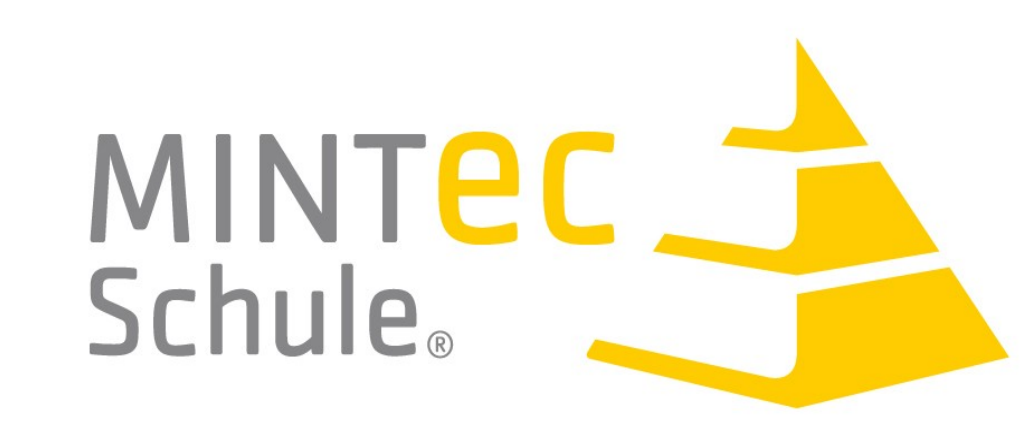

**10. Südhessisches MINT Camp**

**an der Lichtenbergschule Darmstadt** 

# **LCDs – flüssige Kristalle fürs Display**

**Alfaisal Alhosin Alaliwi<sup>1</sup> , Philipp Hossner 2 , Andreas Hollmeier 3 , Patricija Tufekovic 4**

<sup>1</sup> Gymnasium Michelstadt, <sup>2</sup> Lessing-Gymnasium Lampertheim,

Sparkasse **FÖRDERVEREIN Sparda-Bank** BÜRGERSTIFTUNG<br>DARMSTADT MeRCK LICHTENBERGSCHULE **Darmstadt GYMNASIUM E.V.** www.sparda-hessen.de **Unterstützung danken wir** 

**3 Max-Planck-Gymnasium Rüsselsheim, 4 Lichtenbergschule Darmstadt** 

**Für die finanzielle** 

- Fig.2 Materialien zum Bau einer LCD
- Sn-In-beschichtete Glasplatten
- Flüssigkristalle
- 2 Polarisationsfolien
- wasserfester Stift (z. B. Edding)
- 10µm Folie als Abstandhalter (z. B. Folie einer Zigarettenschachtel) - Salzsäure zum Ätzen der Glasplatten - Aceton zum Reinigen der Platten
- 

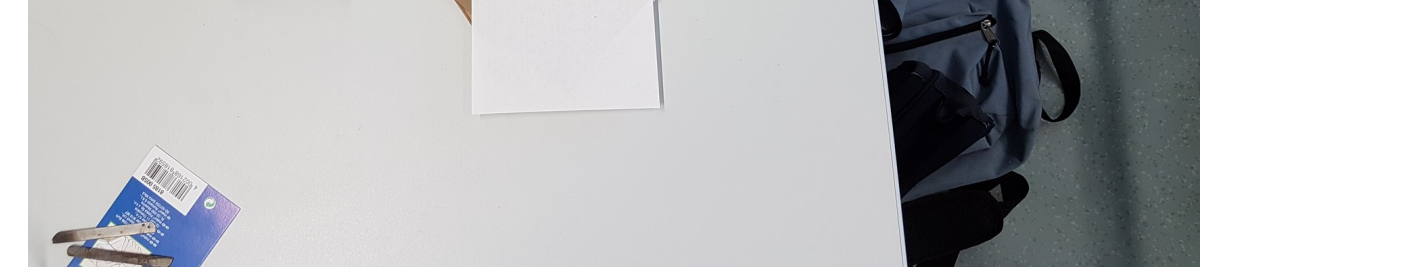

**Einleitung**

LCDs (liquid crystal displays bzw. Flüssigkristallanzeigen) sind in vielen Displays (Handys, Fernseher,Taschenrechner und vielem mehr) verbaut.

**Fragestellung** Wie funktioniert ein LCD?

Kann man ein LCD selbst bauen?

#### **Funktionsweise**

Das Licht, das von der Hintergrundbeleuchtung abgegeben wird, wird zuerst vom Polarisationsfilter polarisiert. Wenn nun keine Spannung am Flüssigkristall anliegt, passiert das Licht und wird dann vom zweiten Polarisationsfilter aufgehalten. Wenn nun aber Spannung am Flüssigkristall anliegt, wird die Polarisationsrichtung des Lichtes um 90° gedreht, sodass es durch die zweite Polarisationsfilter passieren kann.

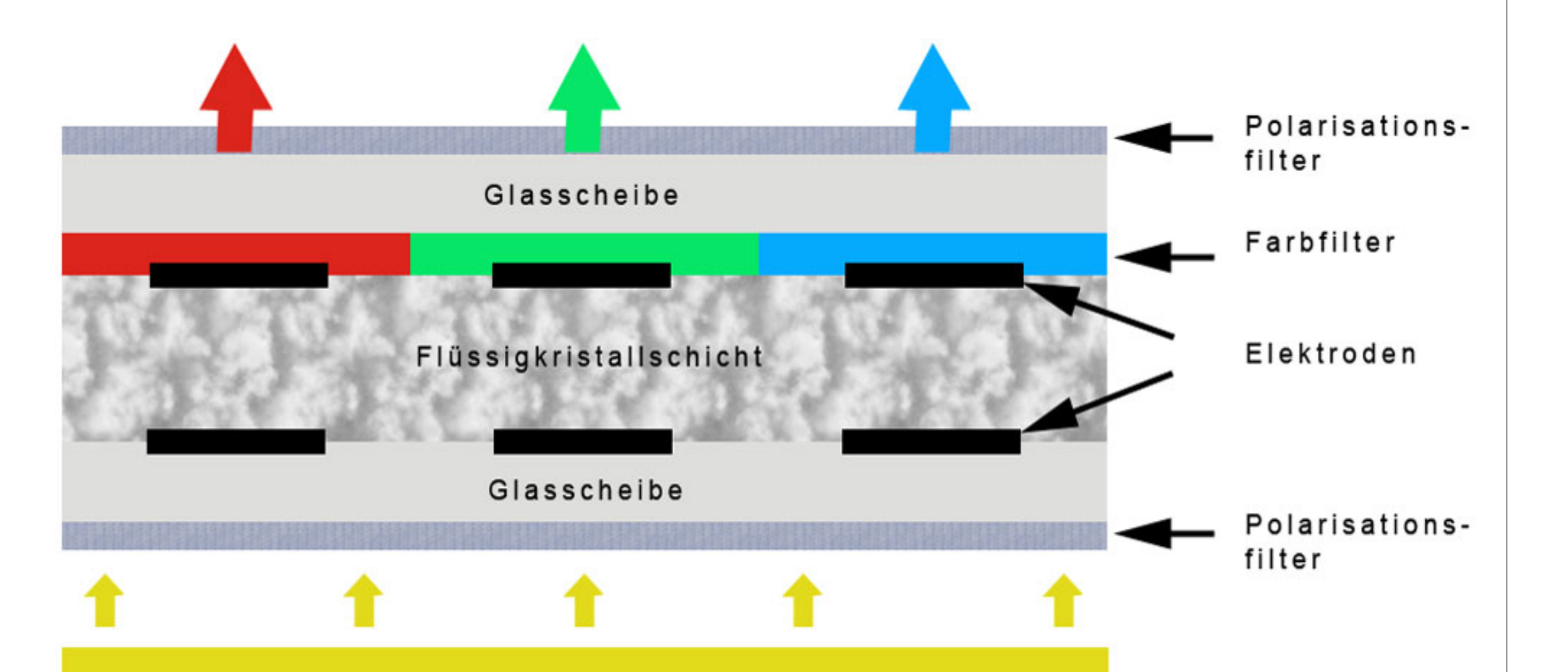

Fig 1. Schematischer Aufbau eines LC-Displays

#### **Was ist polarisiertes Licht?**

Licht ist eine **Welle** (→ 3-D-Druck einer Welle links).

Lichtwellen, die nur in einer Ebene schwingen, bezeichnet man als **polarisiert**. Die Polarisation von **Licht** kann z. B. durch Polarisationsfilter erfolgen.

#### **Polarisationsfolien:**

1. Nimm eine Folie und schaue hindurch. 2. Halte beide Folien und hintereinander 3. Dreh die hintere Folie - Was passiert?

### **Hat dein Handy ein LCD?**

1. Halte eine Polarisationsfolie vor dein Handy 2. Drehe die Folie

Wird das Display bei einer Stellung schwarz, so

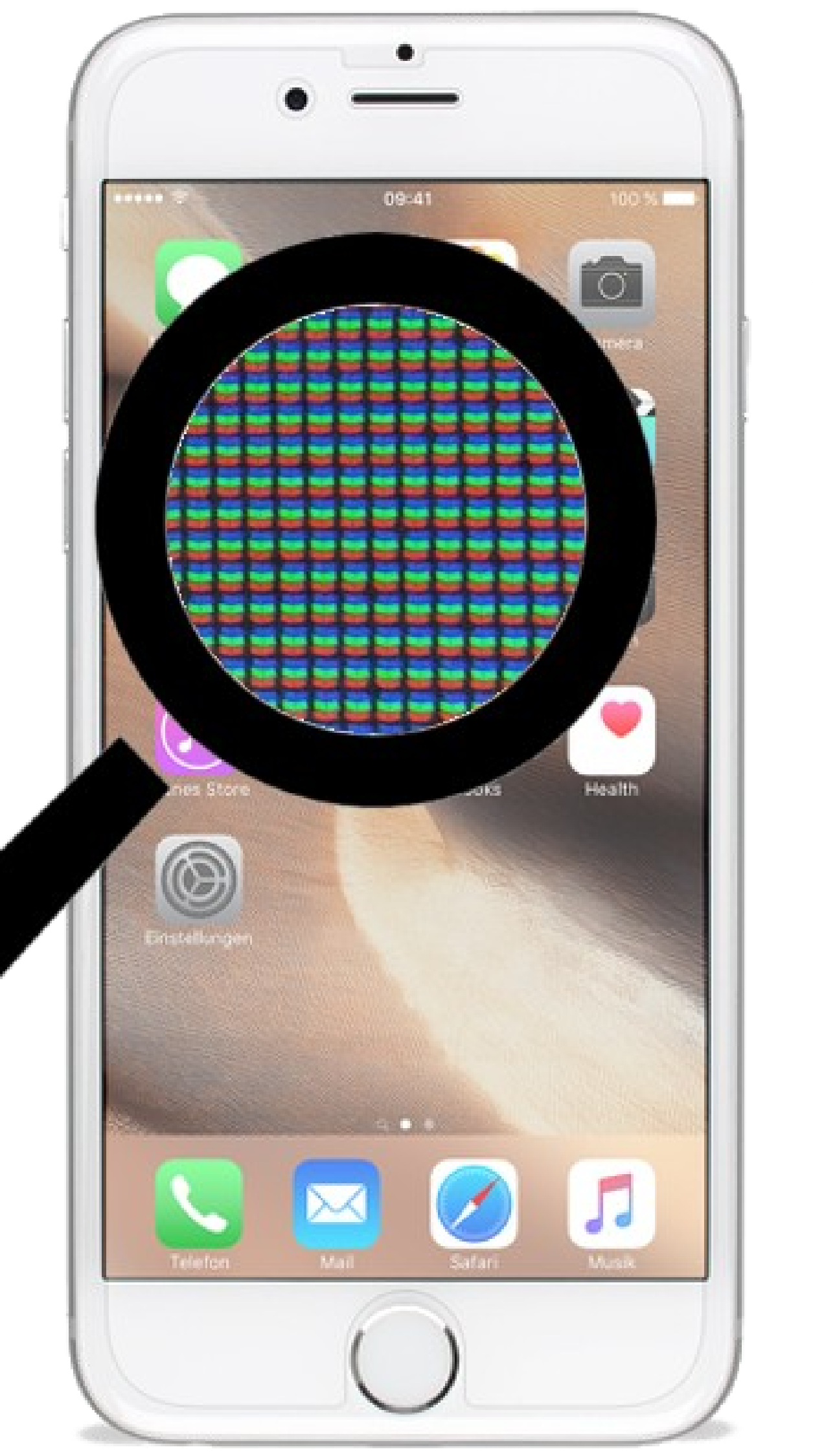

#### hat dein Handy ein LCD verbaut.

Fig. 3 Hier werden die beschichteten Glasplatten mit einem Glasschneider geschnitten

# **Material und Methoden**

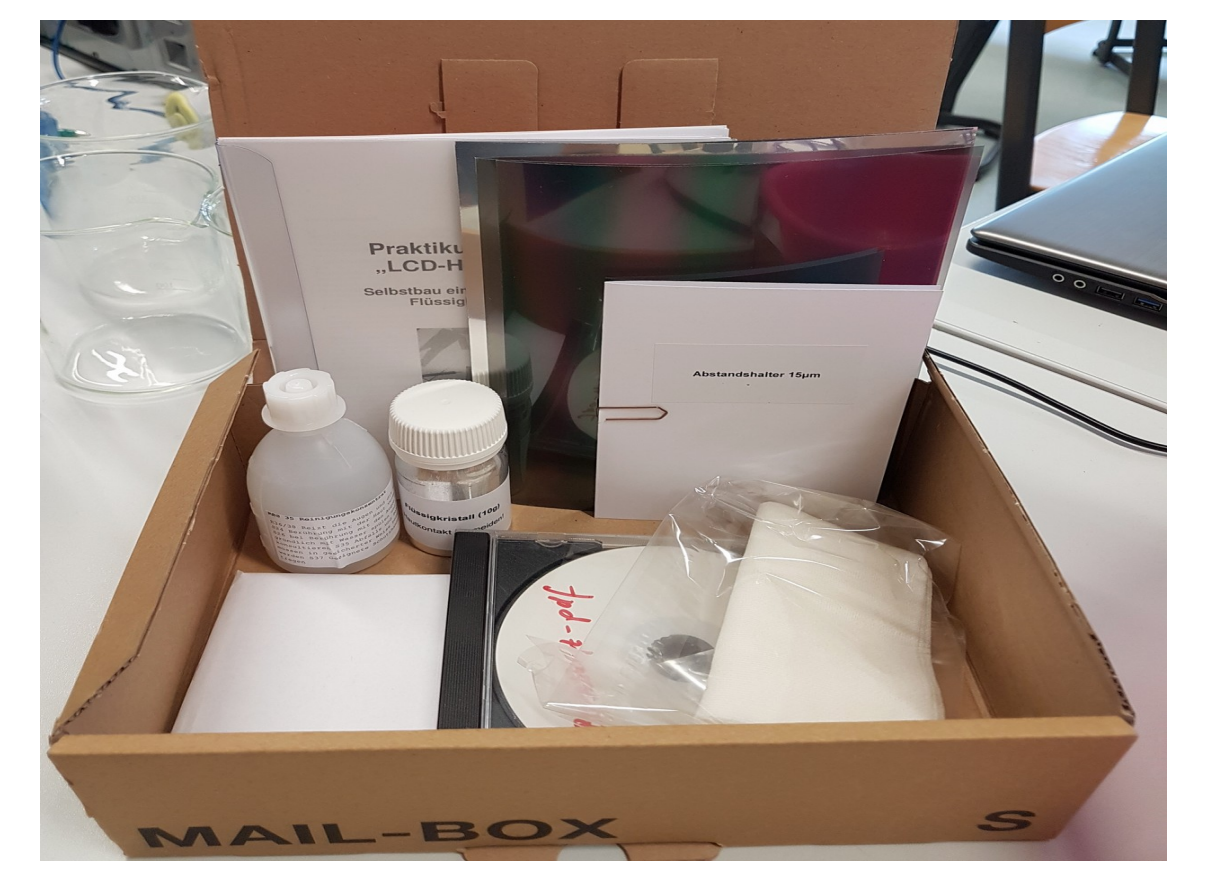

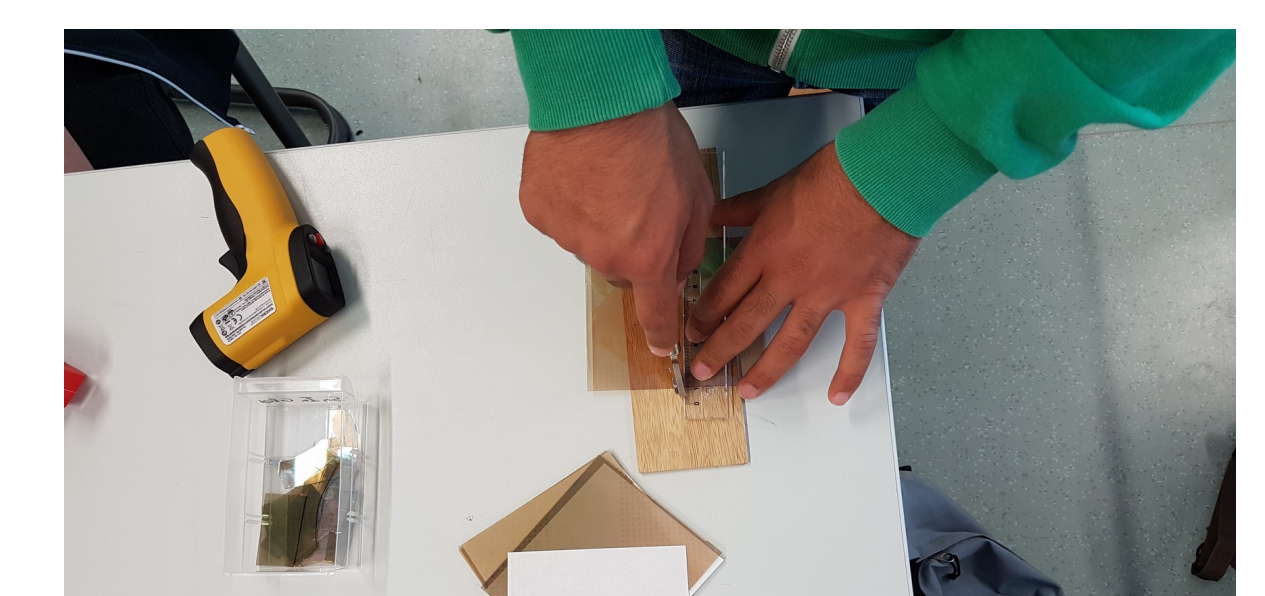

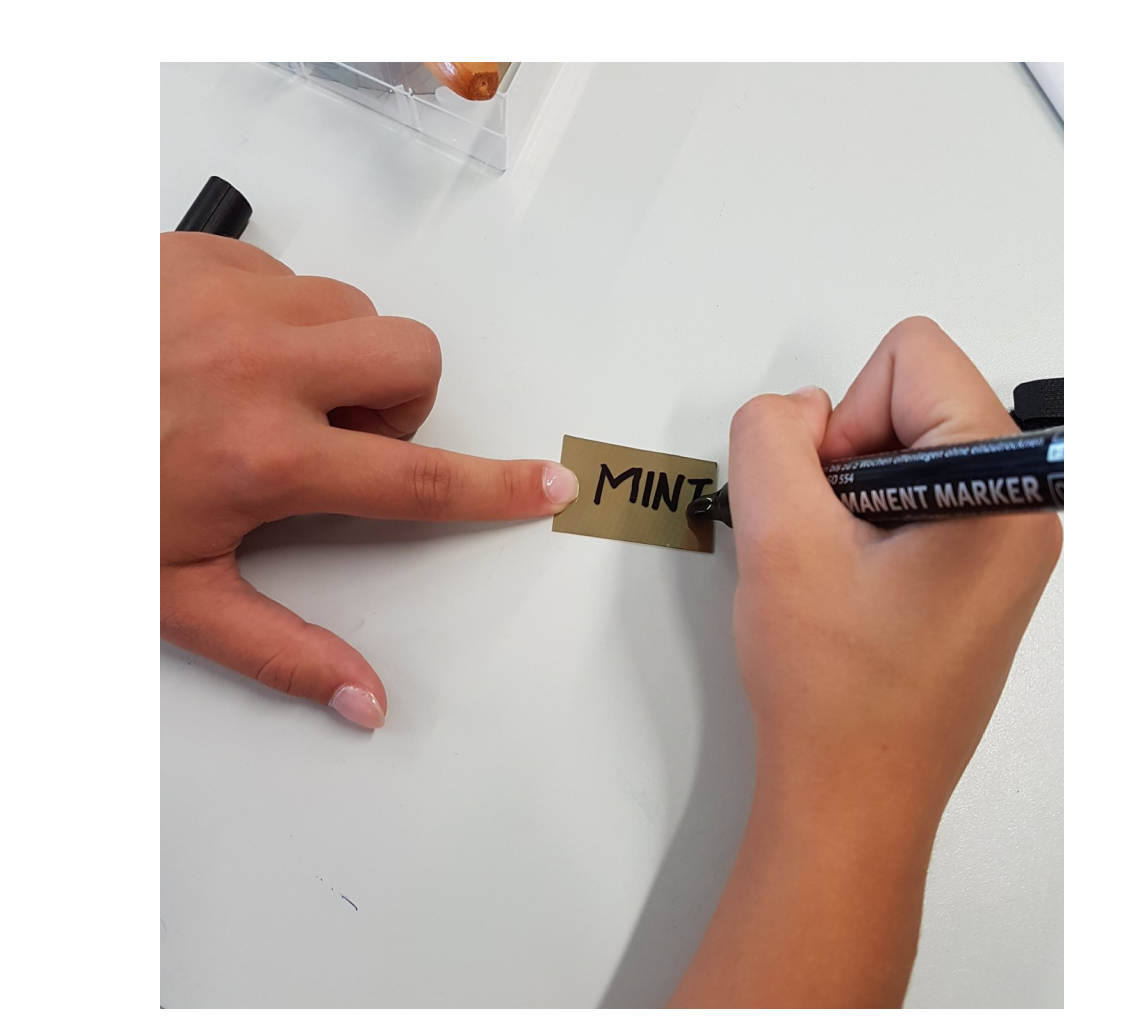

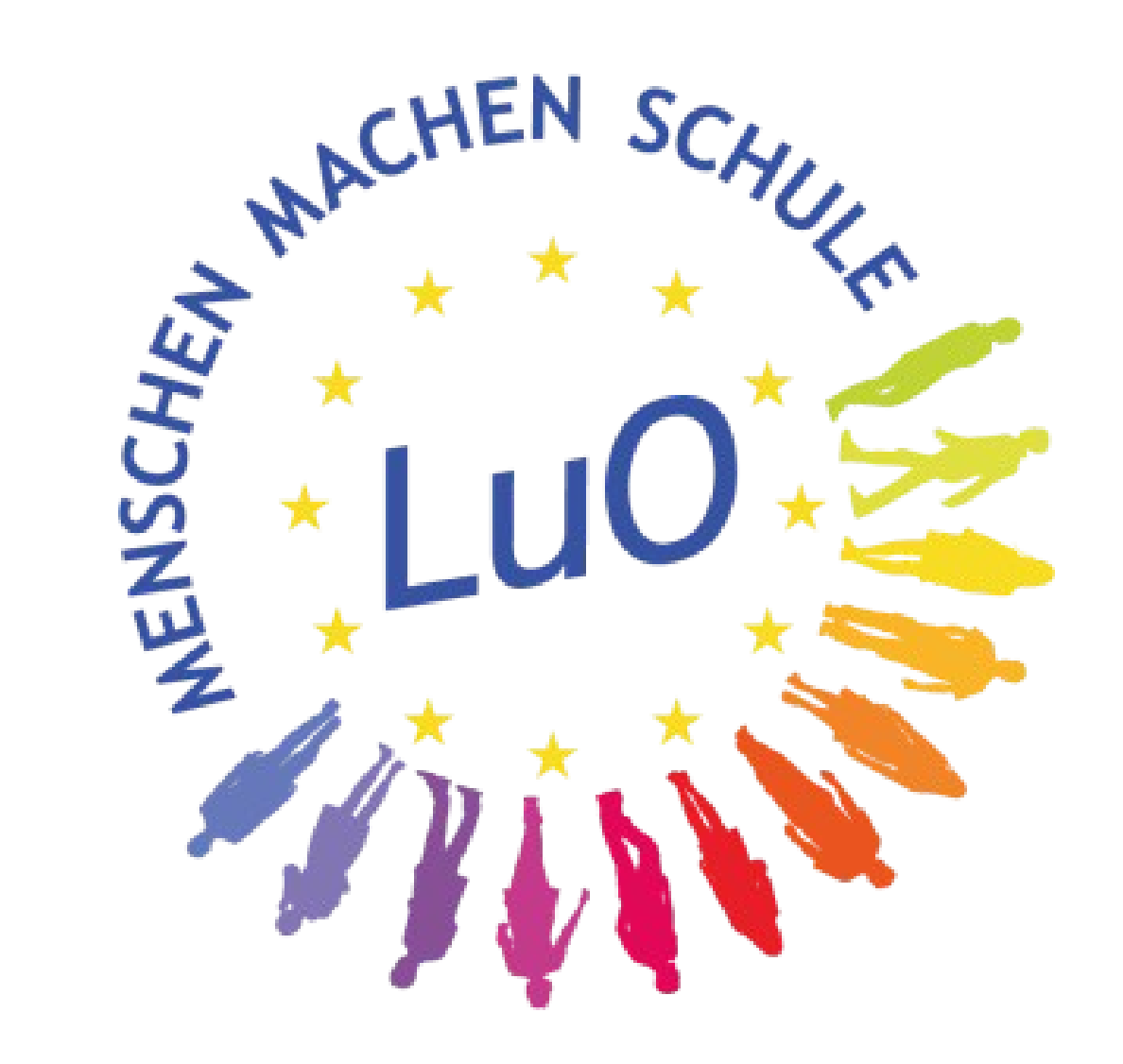

Fig.4 Die Struktur, die später die Elektroden haben werden, wird hier mit einem wasserfesten Stift vorgezeichnet. Diese bleibt nach dem ätzenden Bad zurück.

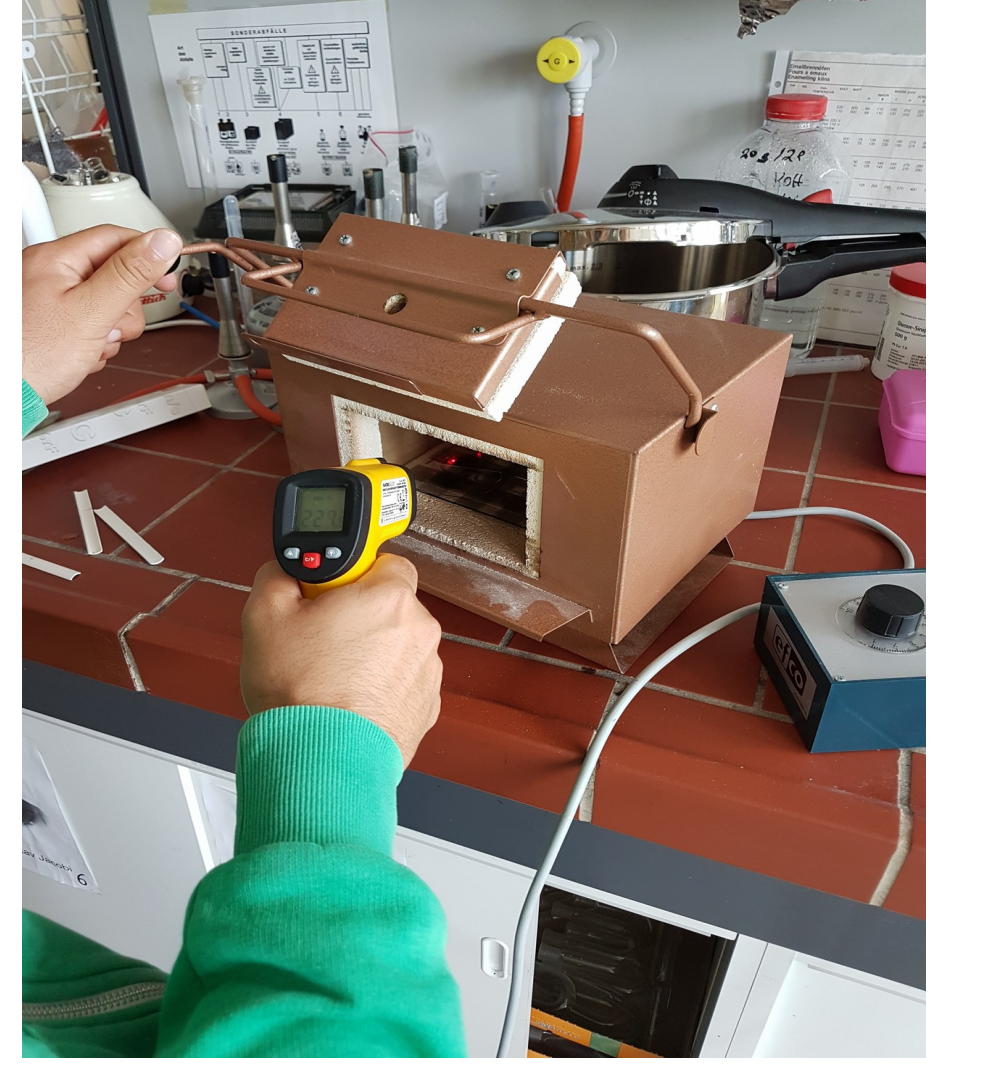

Fig. 5 Hier wird die vorstrukturierte Glasplatte in Salzsäure gegeben.

Fig. 6 Die Glasplatten werden in einem Ofen erhitzt, damit die Indium-Zinn-Beschichtung mit dem Sauerstoff reagiert.

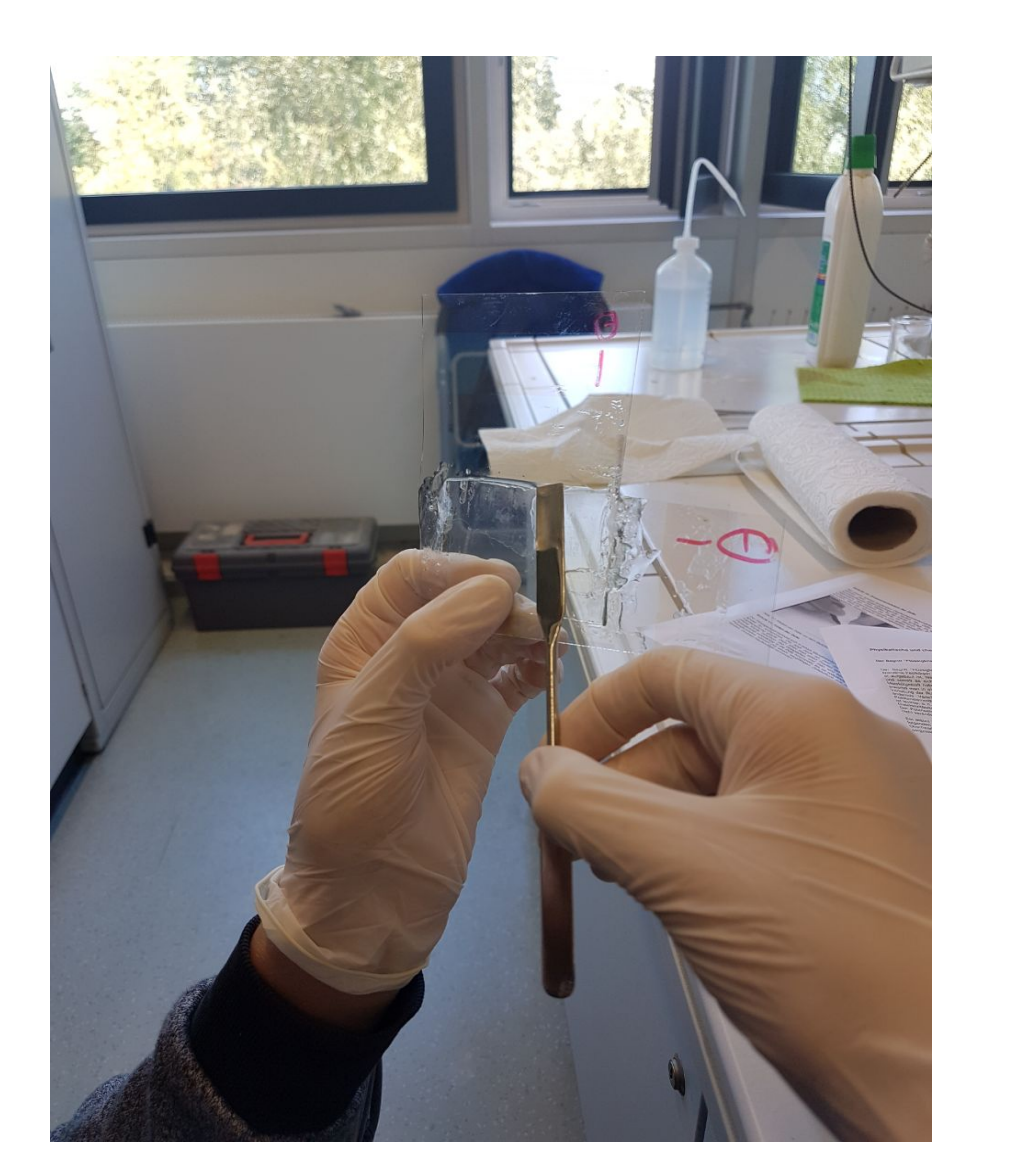

Fig. 7 Hier werden die Glasplatten mit den dazwischen liegenden Flüssigkristallen zusammengefügt.

Hintergrundbeleuchtung

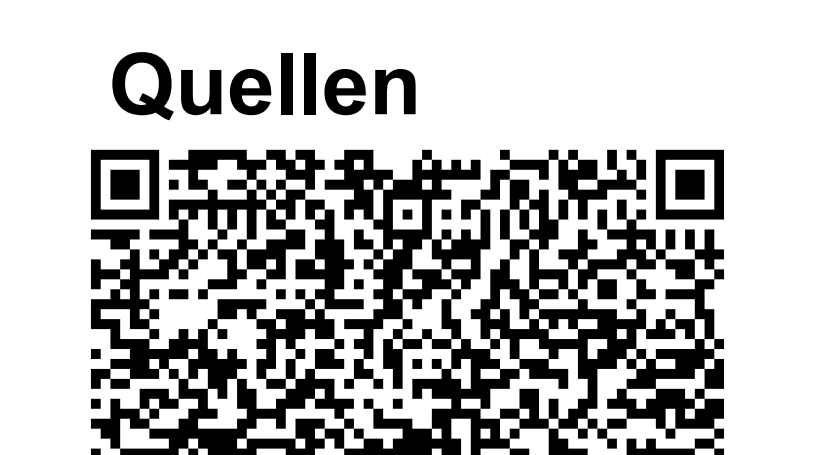

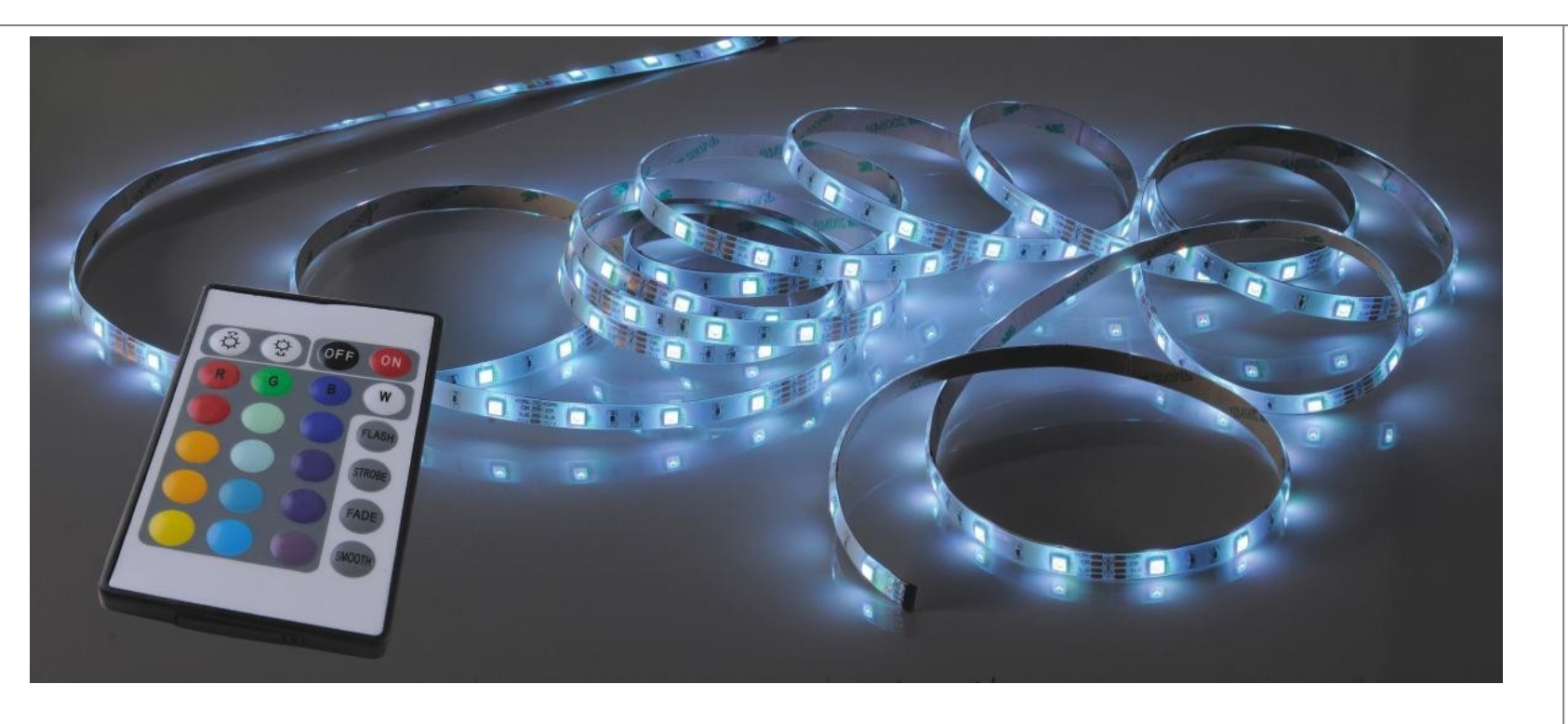

So sieht aus ein LC-Display unter dem Mikroskop aus. Man erkennt deutlich die drei Additiven Grundfarben aus denen alle Farben gemischt werden können.

## **LED-Lichtband:**

Wenn man sich das Lichtband genau ansieht, erkennt man in jeder Lichtquellen drei kleinere Lichter. Diese mischen das Licht, sodass die angeforderte Farbe erscheint.

Wenn man nun rote, grüne oder blaue Farbe anfordert, leuchtet jeweils ein Licht. Wenn man weiße Farbe anfordert,

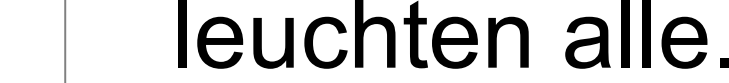